# **SYNLABY**

# Wichtige Informationen zum BD SurePath™ Einsendegefäss

Das BD SurePath™ Einsendegefäss verfügt über eine Vorrichtung, welche das Abstreifen des Bürstenkopfes erleichtert. In Kombination mit der Rovers Cervex-Brush (abnehmbarer Kopf) gelangen so 100% des entnommenen Zellabstrichs zur Bearbeitung in das Labor. Das BD SurePath™ kann wie gewohnt mit dem PrepMate verwendet werden.

## Vorgehen für die einfache und effiziente Probeentnahme:

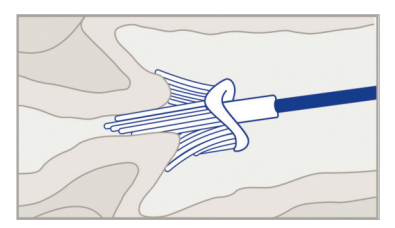

### **1. Probe entnehmen**

Portio-/Cervixabstrich (gemäss den Angaben der Instrumentenhersteller)

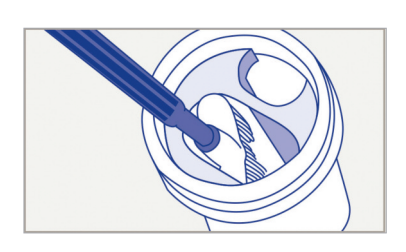

#### **2. Abtrennen**

Führen Sie den Bürstenkopf in die grosse Öffnung des BD SurePath™ Einsendegefässes ein. Durch Drehen des Stils kann dieser vom Bürstenkopf getrennt werden.

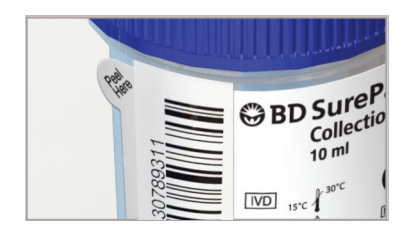

#### **3. Einsenden**

Das BD SurePath™ Einsendegefäss verschliessen und den **SYNLAB Barcode senkrecht** auf die Probe kleben. Das Einsendegefäss zusammen mit dem neuen, ausgefüllten Pathologie-Auftragsformular ins SYNLAB Labor senden.

Falls Sie weitere Fragen haben, wenden Sie sich bitte an Ihre/n Kundenbetreuer/in oder rufen Sie unser Customer Service Center (0800 393 393) an. Bei ärztlichen Fragestellungen werden wir Sie auch gerne direkt mit dem/der zuständigen Zytopathologen/ - Zytopathologin verbinden.